# **Техническое задание на разработку бота Jira Service Managment + Telegram**

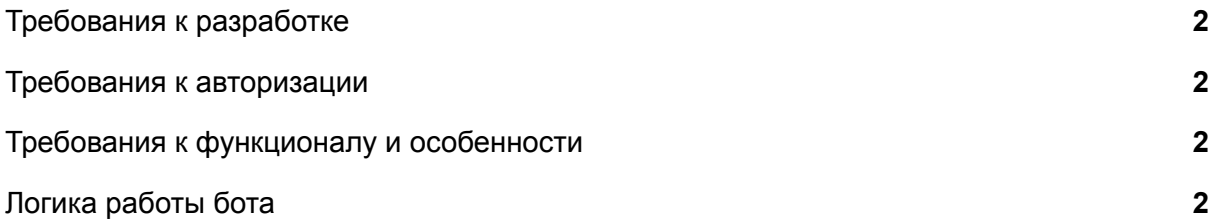

# <span id="page-1-0"></span>**Требования к разработке**

1. [Требования](https://docs.google.com/document/d/1xaOxL62p-lqfRmxuw0_8_KE1MeX5k0qBu7BNCt8Cd9E/edit#heading=h.e60x84e02fg7) к разработке ПО находятся здесь: **В** Требования к разработке

#### <span id="page-1-1"></span>**Требования к авторизации**

- 1. В боте должна быть авторизация через Google аккаунт, используя oAuth2.
- 2. Необходимо связывать Google аккаунт и пользователя (инициатора) в Jira SM.

### <span id="page-1-2"></span>**Требования к функционалу и особенности**

- 1. Основные возможности:
	- a. Создавать новые заявки
	- b. Добавлять комментарии к существующим
	- c. Узнать о статусе своих заявок
- 2. У инициатора должна быть возможность приложить файл любого формата и размера.
- 3. Если исполнитель приложил ответом файл/картинку, они должны прийти в бот.
- 4. Задержка между Jira и ботом Telegram должна быть не более 5-и секунд.
- 5. Бот не должен иметь логических провалов в любой ситуации бот не должен переставать отвечать и функционировать.
- 6. Авторизация должна пройти только 1 раз, далее не нужно просить пользователя авторизоваться (токен не должен стухать).
- 7. Если одновременно формируются несколько сообщений, к примеру, изменение статуса, агента и приоритета, то, в бот должно прийти одно сообщение с одной этой информацией без дублирования текста.
- 8. Если сообщение в бот Telegram имеет признак "пересланное", то, заявка все равно должна создаться.

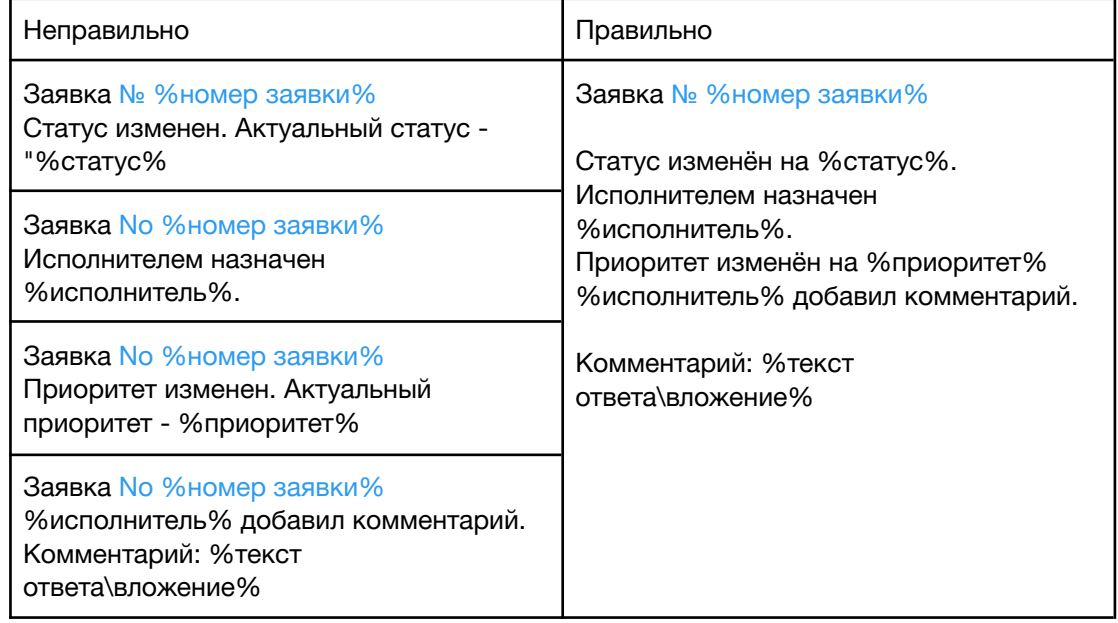

## <span id="page-1-3"></span>**Логика работы бота**

1. Логика работы бота находится здесь: ссылка на логику [работы](https://miro.com/app/board/uXjVOe3OTcc=/?invite_link_id=729179024641) бота в Miro